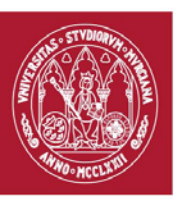

# **GUÍA DOCENTE: HERRAMIENTAS DIGITALES.** (rev. 20190505) CURSO ACADÉMICO 19/20 FACULTAD DE BELLAS ARTES CENTRO DE ESTUDIOS DE ARQUEOLOGÍA VIRTUAL PIXELODEON 3D SCHOOL

## **1. Identificación**

### 1.1. De la Asignatura

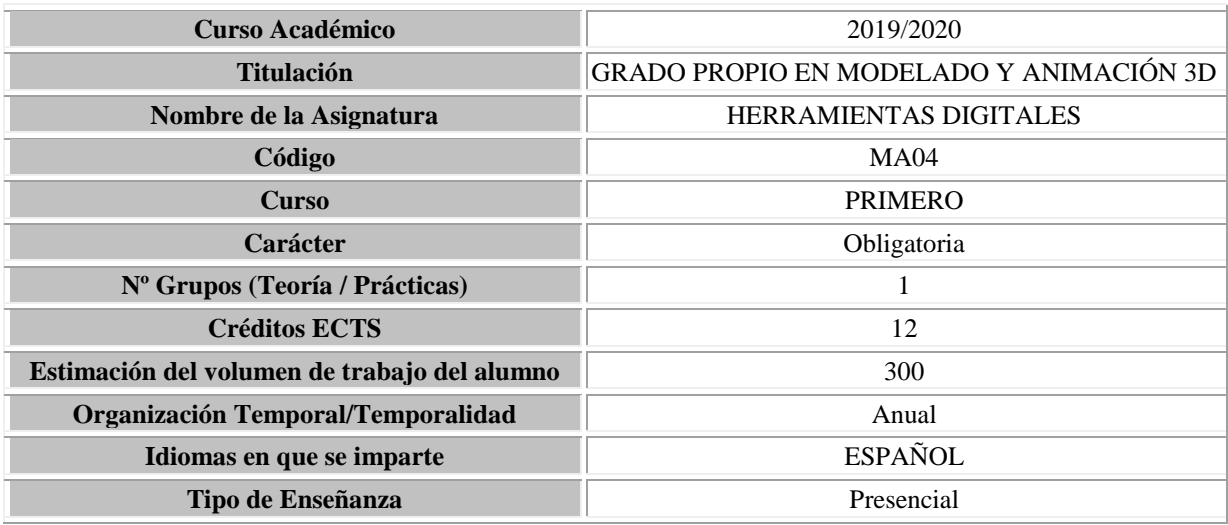

## 1.2. Del profesorado: Equipo Docente

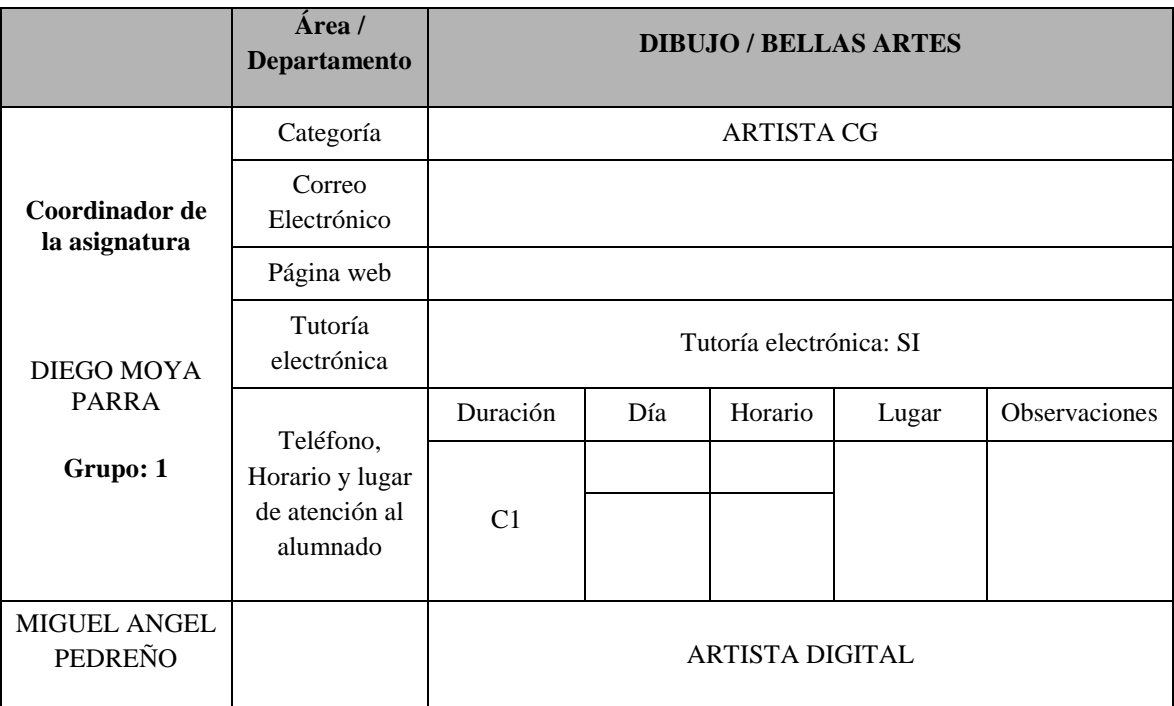

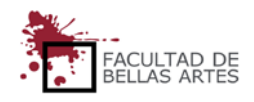

UNIVERSIDAD DE

**MURCIA** 

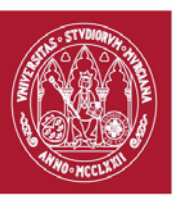

# **GUÍA DOCENTE: HERRAMIENTAS DIGITALES.** (rev. 20190505) CURSO ACADÉMICO 19/20

# UNIVERSIDAD DE **MIIRCIA**

FACULTAD DE BELLAS ARTES CENTRO DE ESTUDIOS DE ARQUEOLOGÍA VIRTUAL

## PIXELODEON 3D SCHOOL

## **2. Presentación**

La asignatura tiene como objetivo que el estudiante se familiarice con las herramientas digitales necesarias en el proceso de creación de personajes. Se diseñarán pinceles para esculpir, herramientas para realizar la topología adecuada a la animación y a los videojuegos, herramientas para la ayuda en la generación de texturas y herramientas de fotogrametría como alternativa a la obtención de una malla inicial.

### **3. Condiciones de acceso a la asignatura**

3.1. Incompatibilidades

No existen

3.2. Recomendaciones

No existen recomendaciones.

### **4. Competencias**

#### **Competencias básicas**

- **CB1.** Poseer y comprender conocimientos en el área de los Personajes para animación y videojuegos que parte de la base de la educación secundaria general, y se suele encontrar a un nivel que, si bien se apoya en libros de texto avanzados, incluye también algunos aspectos que implican conocimientos procedentes de la vanguardia de los Personajes para animación y videojuegos.
- **CB2.** Aplicar sus conocimientos a su trabajo o vocación de una forma profesional y poseer las competencias que suelen demostrarse por medio de la elaboración y defensa de argumentos y la resolución de problemas dentro de los personajes para animación y videojuegos.
- **CB3.** Poder transmitir información, ideas, problemas y soluciones a un público tanto especializado como no especializado.
- **CB4.** Desarrollar aquellas habilidades de aprendizaje necesarias para emprender estudios posteriores con un alto grado de autonomía.
- **CB5.** Desarrollar habilidades de aprendizaje necesarias para emprender estudios posteriores con un alto grado de autonomía y complejidad.

### **Competencias generales**

- **CG1.** Realizar proyectos de personajes para animación y videojuegos a través de un proceso metodológico de síntesis formal.
- **CG2.** Aprender una construcción de la figura humana a través de su tridimensionalidad y equilibrio.
- **CG4.** Desarrollar un personaje a partir de un boceto.

### **Competencias específicas**

- **CE11.** Adquirir destrezas en la utilización de herramientas digitales para modelado.
- **CE12.** Adquirir destrezas en el modelado digital del cuerpo humano.
- **CE13 -** Adquirir destrezas básicas en la aplicación de texturas a los personajes.

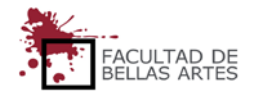

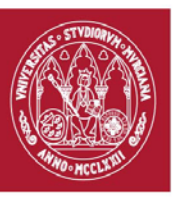

## **GUÍA DOCENTE: HERRAMIENTAS DIGITALES.**

(rev. 20190505) CURSO ACADÉMICO 19/20

# FACULTAD DE BELLAS ARTES

## CENTRO DE ESTUDIOS DE ARQUEOLOGÍA VIRTUAL

## PIXELODEON 3D SCHOOL

### 5. **Contenidos y temporalización aproximada**

La planificación aquí presentada es de carácter orientativo para el estudiante. El desarrollo del curso, las particularidades del grupo, el calendario académico, festividades y otro tipo de circunstancias que surgen a lo largo del curso pueden dar lugar a variaciones lógicas en el mismo.

### **BLOQUE 1: Teoría e introducción**

En este bloque se verán las herramientas necesarias para la escultura digital y diseño de pinceles.

Semana 1-2 / **Tema 1***–* Conceptos básicos con Blender. Primitivas.

Semana 3-4 / **Tema 2** – Pinceles. Conceptos.

Semana 5-6 / **Tema 3** – Pinceles mejorados. *Addons* y creación

Semana 7-8/ **Tema 4***– Skin*. Conceptos y herramientas.

### **Prácticas.**

Cada semana se harán ejercicios prácticos para asentar los conocimientos teóricos impartidos.

#### **6. Metodología Docente**

#### 6.1. Actividades y Metodología

La metodología docente estará centrada en clases magistrales al comienzo de cada tema y del trabajo del alumno supervisado por el profesor.

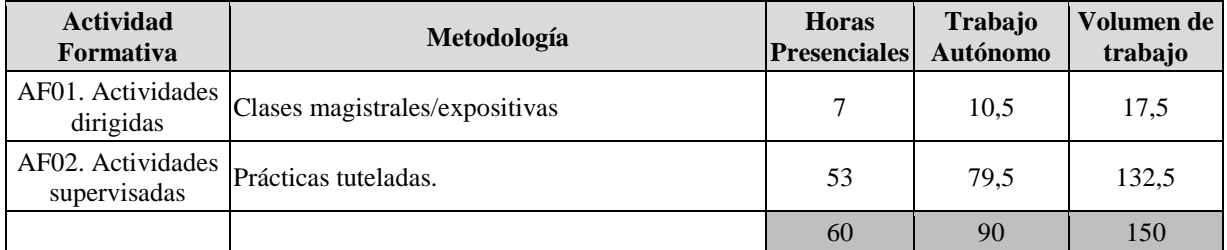

### **7. Horario de la asignatura**

[Calendario y horarios](https://www.um.es/web/digitalmed/contenidos/estudios/gp/ma3d/2019-20#Horarios) 2019-2020

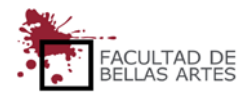

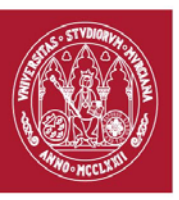

# **GUÍA DOCENTE: HERRAMIENTAS DIGITALES.** (rev. 20190505) CURSO ACADÉMICO 19/20 FACULTAD DE BELLAS ARTES CENTRO DE ESTUDIOS DE ARQUEOLOGÍA VIRTUAL PIXELODEON 3D SCHOOL

# **UNIVERSIDAD DE MURCIA**

## **8. Sistema de Evaluación**

Evaluación continua de los trabajos realizados.

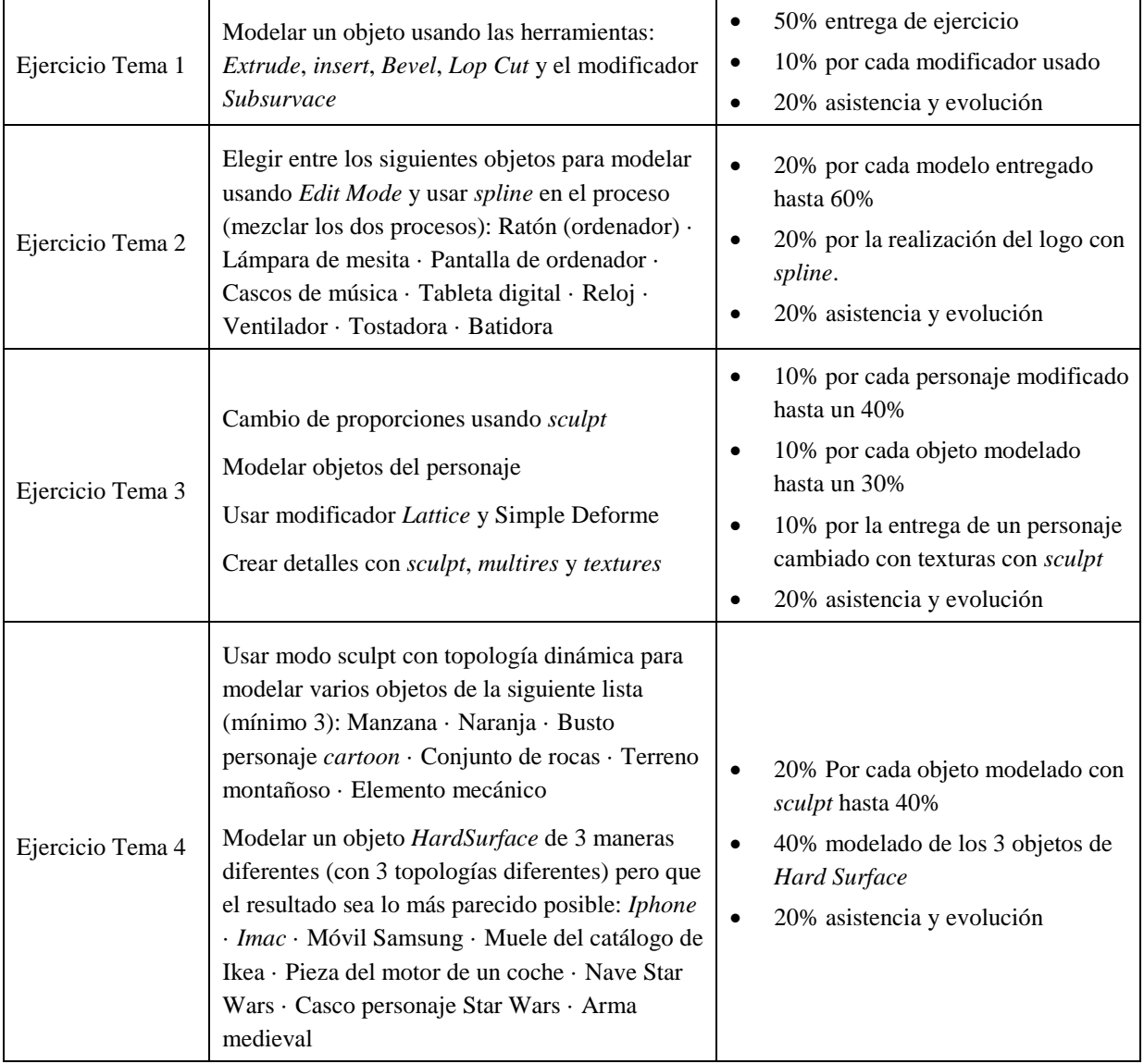

### **9. Bibliografía básica operativa.**

- Hess, Roland (2011) **Blender.** Anaya Multimedia. ASIN: B0083Z8CRM (Castellano)
- **The Essential Blender: Guide to 3D Creation with The Open Source Suite Blender**
- **Villar, Oliver. (2014). Learning Blender: a hands-on guide to creating 3D animated characters -** Addison-Wesley Professional. ISBN-10: 0.133.886.174
- Fauret, Boris; Hebeisen, Henri; Saraja, Olivier (2016). **La 3D libre avec Blender.** ASIN: B01HFN3H1S
- Valenza, Enrico (2013). **Blender 2.6 Cycles, Materials and Textures Cookbook.** Packt Publishing. ISBN-10: 7.782.161.309

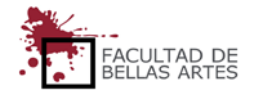

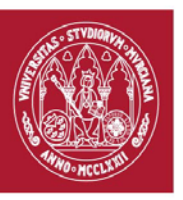

# **GUÍA DOCENTE: HERRAMIENTAS DIGITALES.**

(rev. 20190505) CURSO ACADÉMICO 19/20

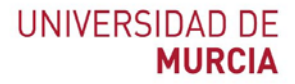

FACULTAD DE BELLAS ARTES

CENTRO DE ESTUDIOS DE ARQUEOLOGÍA VIRTUAL

PIXELODEON 3D SCHOOL

**10. Observaciones**

No hay

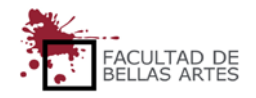